## **Inhaltsverzeichnis**

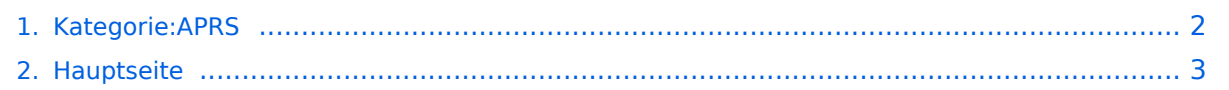

## <span id="page-1-0"></span>**Kategorie:APRS**

Das Inhaltsformat pdf wird vom Inhaltsmodell Wikitext nicht unterstützt.

Zurück zur Seite [Hauptseite.](#page-2-0)

## <span id="page-2-0"></span>**Quelltext der Seite Hauptseite**

Sie sind nicht berechtigt, die Seite zu bearbeiten. Gründe:

- Die Aktion, welche Sie beantragt haben, ist auf Benutzer beschränkt, welche einer der Gruppen ["Administratoren](https://wiki.oevsv.at/w/index.php?title=Project:Administratoren&action=view), [Sichter,](https://wiki.oevsv.at/w/index.php?title=Project:Sichter&action=view) [Prüfer"](https://wiki.oevsv.at/w/index.php?title=Project:Pr%C3%BCfer&action=view) angehören.
- Die Aktion, welche Sie beantragt haben, ist auf Benutzer beschränkt, welche der Gruppe "editor" angehören.
- Diese Seite wurde geschützt, um Bearbeitungen sowie andere Aktionen zu verhindern.

Sie können den Quelltext dieser Seite betrachten und kopieren.

A.P.R.S. – Automatic Postion Reporting System Was ist A.P.R.S. : Wie der Name schon sagt ein automatisches System, welches die Position eines Amateurfunkers auf der ganzen Welt anzeigen kann. Die ausgesendeten Signale werden von Relays übernommen und weitergeleitet. Diese sind dann entweder auf VHF, HF oder im Internet sichtbar. Wie das realisiert werden kann, bitte in dem Link: [[Einführung]] nachlesen. Diese Seiten sollen den Amateurfunkern und den Newcomern den Einstieg in die Betriebsart A.P.R.S. erleichtern. Die A.P.R.S. Spezialisten bitte ich um Nachsicht. Vorschläge und Beiträge sind sehr willkommen. Laufend werden hier die Informationen über APRS in Österreich veröffentlicht. '''== Derzeit sind folgende - mir bekannte - OM`s mit APRS in Europa unterwegs: =="' oe3mzc-9 oe5ern-9 oe5fsm-15 oe3wts-9 oe5jkl (auf NEWS gehen, dort gibt es direkte Links zu den jeweileigigem Rufzeichen) wenn jemand noch einen "Reisenden" kennt, bitte um Nachricht Für alle die, in dieser aufregenden Betriebsart QRV werden möchten, bietet es sich, an das notwendige Zubehör selbst zu basteln. [[Selbstbau]]

Die folgende Vorlage wird auf dieser Seite verwendet:

[Vorlage:Box Note](https://wiki.oevsv.at/wiki/Vorlage:Box_Note) [\(Quelltext anzeigen\)](https://wiki.oevsv.at/w/index.php?title=Vorlage:Box_Note&action=edit) (schreibgeschützt)

Zurück zur Seite [Hauptseite.](#page-2-0)